## Implementing and Operating Cisco Enterprise Network Core Technologies (ENCOR) v1.0

## **Course Outline**

Examining Cisco Enterprise Network Architecture - Traditional and SPINE LEAF

Understanding Cisco Switching Paths and ARP

**Building Redundant Switched Topology - HSRP** 

Implementing Layer 2 Port Aggregation PAGP

Implementing Layer 3 Port Aggregation LACP

**Understanding EIGRP** 

EIGRP Load balancing – equal cost and unequal cost

**EIGRP Summarization** 

Implementing OSPF

**OSPF Virtual Links** 

**Optimizing OSPF** 

**OSPF DR & BDR Election** 

OSPF Stub and Totally Stub area

OSPF Not-SO-Stub Area and Totally Not-SO-Stub Area

**OSPF Summarization** 

Redistribution between RIPv2, EIGRP and OSPF

Exploring EBGP.

Configuring Local Preference -BGP

Configuring MED - BGP

Configuring Route Reflectors -BGP

Changing BGP weight

Route filtering using prefix-list

Route filtering using Distribute list with ACL

Implementing Network Redundancy

Static NAT

Dynamic NAT

Port Address Translation

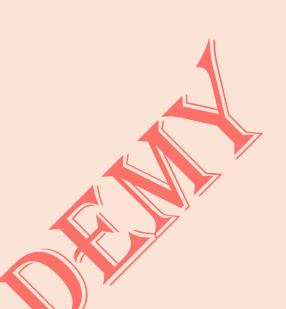

Implementing Campus LAN Connectivity and VLAN implementation

**Understanding Virtual Private Networks and Interfaces** 

Introducing Virtualization Protocols and Techniques

**Understanding Wireless Principles** 

**Examining Wireless Deployment Options** 

Light weight Access point binding with WLC

**Examining Wireless AP Operation** 

**Understanding Wireless Client Authentication** 

Troubleshooting Wireless Client Connectivity with DHCP server

**Introducing QoS** 

Using Network Analysis Tools - Basics of Wireshark

RIP V2 Authentication

**EIGRP Authentication** 

**OSPF** Authentication

**IPv6** Basic Configuration

IPv6 Stateless Address Auto-Configuration (SLAAC

**IPv6 Static Routing** 

**IPv6** Default Routing

OSPFv3 using IPv6

EIGRPv6 using IPv6

**GRE Tunneling** 

Passive Interface in OSPF

Passive Interface in EIGRP

Passive Interface in RIP

NTP- Network time protocol

IP SLA - Internet protocol service level agreement

**Implementing Secure Access Control** 

Implementing Infrastructure Security - Basics of ASA Firewall

Basics of SD WAN

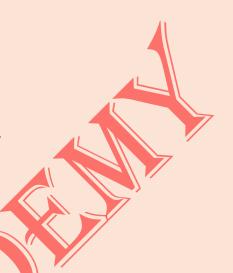

Multicasting PIM and dense mode python programming for networking

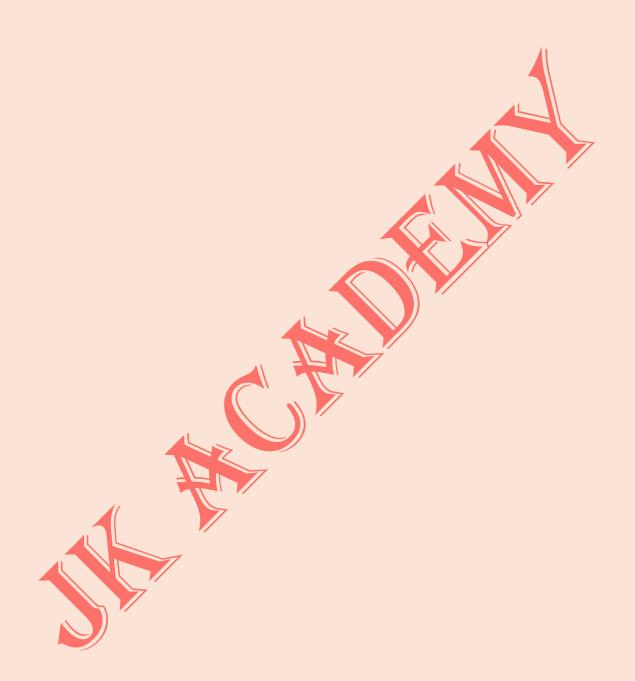